## **Utility Functions: CreateMapping() and RemoveMapping()**

Posted At : February 26, 2009 5:30 AM | Posted By : Jon Hartmann Related Categories: ColdFusion, Utility Function

Some more "stolen" code for today's pair of utility functions. Thanks to **[FusionGrokker's post on controlling mappings in CF7](http://fusiongrokker.com/post/add-mappings-via-code-in-cf7-using-java)**. As FusionGrokker points out, these functions work in CF7, but its actually hacking global mapping values, so you could have problems.

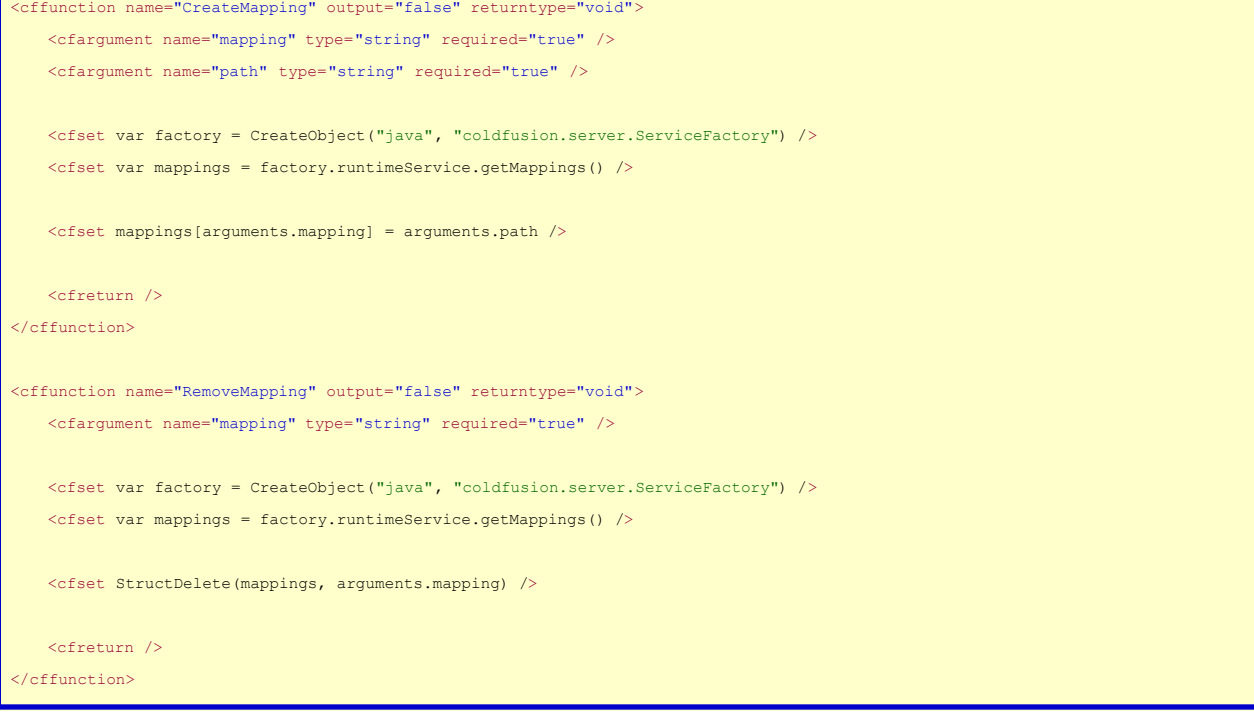